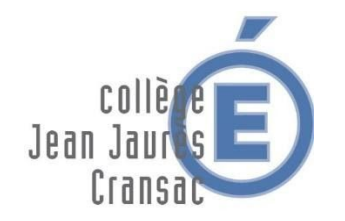

## TRAVAIL A EFFECTUER – Classes 4A et 4B

*Semaine du 02 au 05 juin 2020*

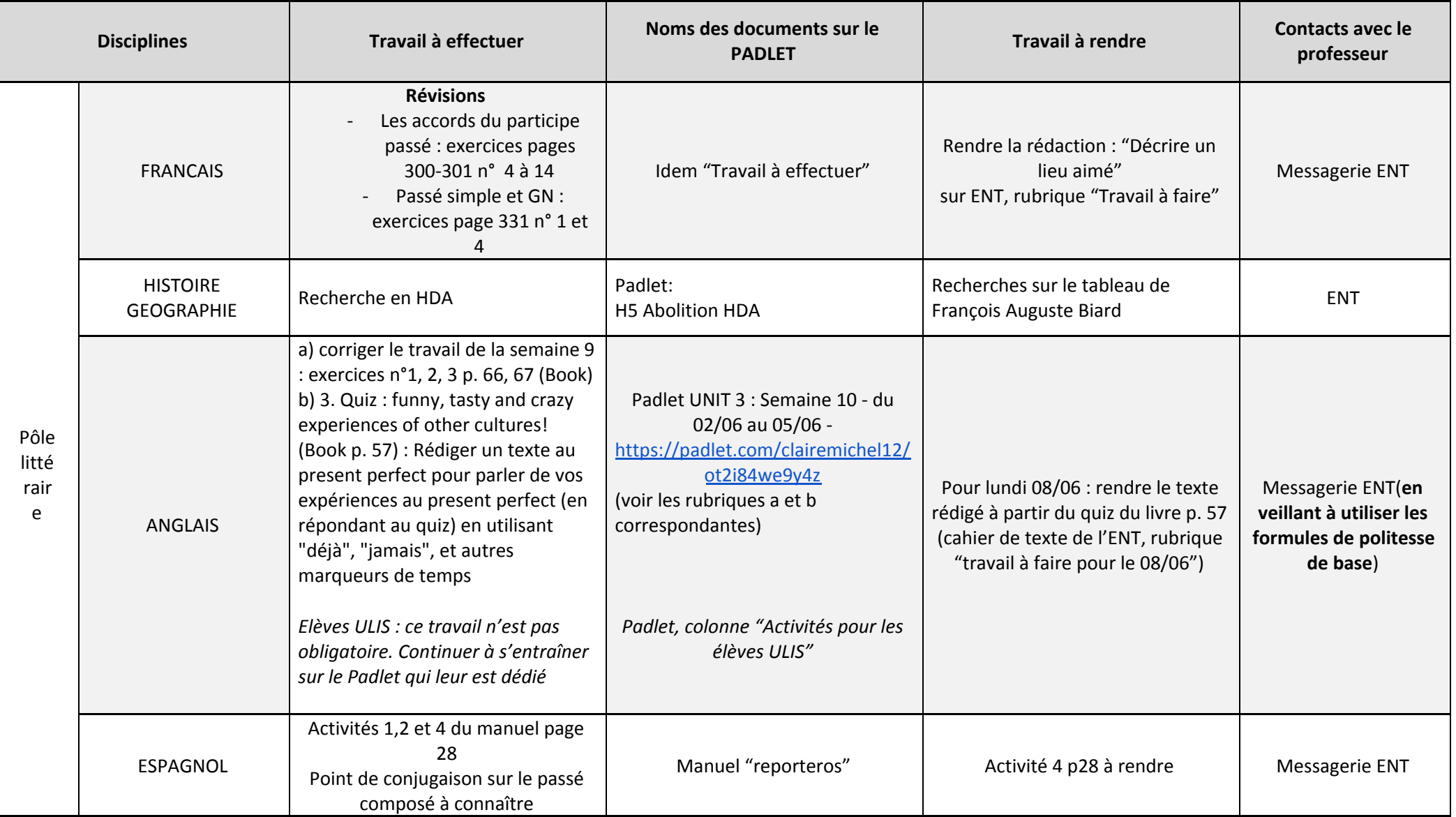

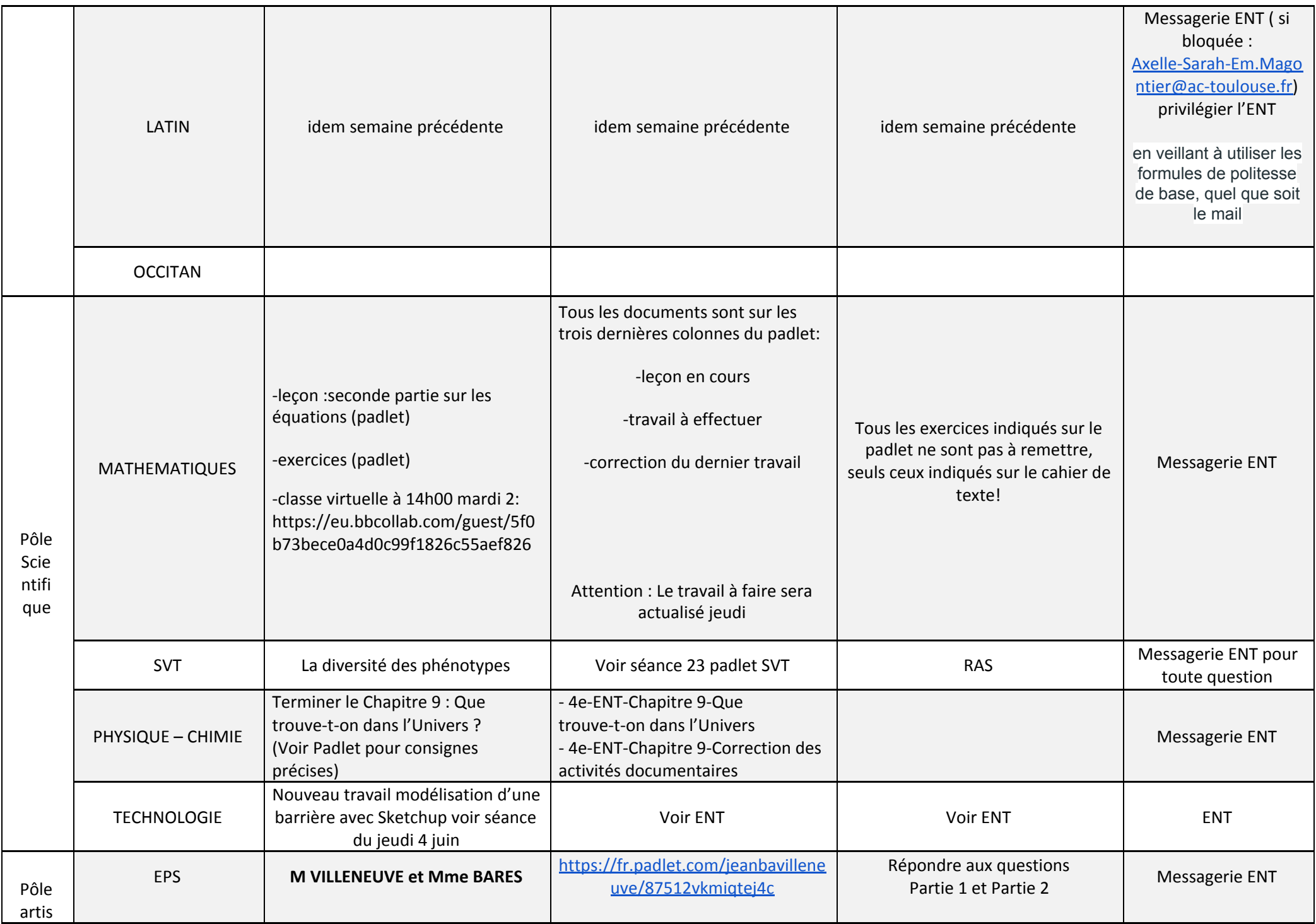

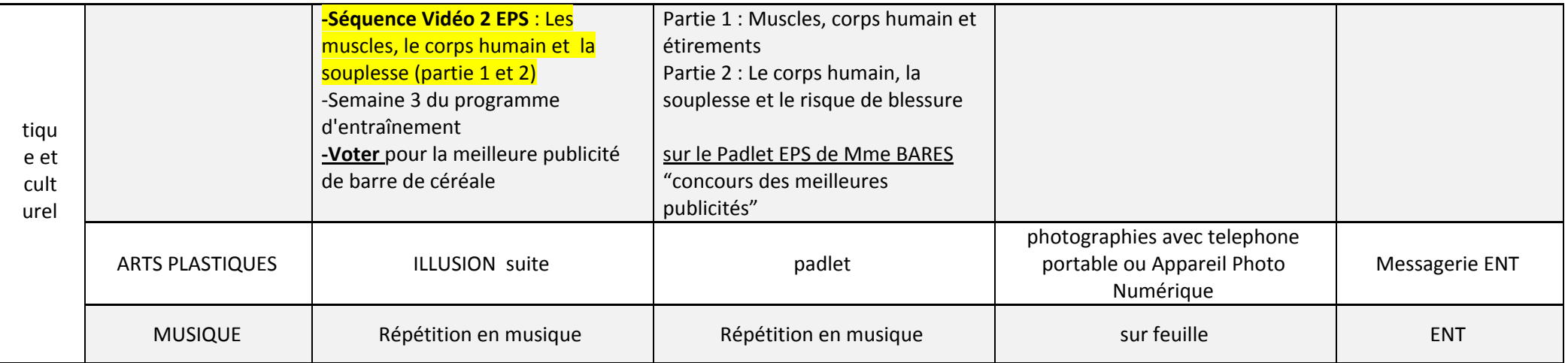

Lien de connexion sur le PADLET disponible sur la page d'accueil de l'ENT